## Adobe Photoshop 2021 (Version 22.0.1) jb-keygen.exe [2022-Latest]

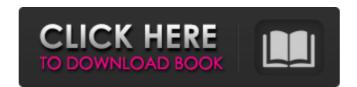

Adobe Photoshop 2021 (Version 22.0.1) Crack + Activation Code With Keygen Free Latest

\* If you're learning Photoshop, the first two chapters of this book are a good place to start. Adobe offers several versions of Photoshop and related programs. Each version of Photoshop is backward compatible with earlier versions. You can choose an older version of Photoshop if you want to use older features. But if you only want to use the newest features, you should use the latest version. Some of the new features of Photoshop CS6 that you'll probably find useful: \* 64-bit processing capability. In order to use the full power of Photoshop, you need to run the program in a 64-bit version. That version is available for \$700. \* Changes to the Layering system. In Chapter 3 you learned how to create and use layers that work together. In Photoshop CS6, you can control how layers interact. For example, you can no longer simply merge two layers. Instead, you can make the layer visible or make it hidden, and you can override opacity. You can also create locked layers. That way, you can guarantee that a layer will always appear over another, even if both layers are visible. \* New tools, including a Content-Aware Scaling (CAS) feature and a more powerful Content-Aware Fill (CAF) tool. This is the tool that was introduced in the book you are reading. With it, you can make an object appear to be in a photo. \* New type of brush and tool. The Move tool in Photoshop is fundamentally different from any other tool that you may have used. The Move tool enables you to reposition and crop an image, make various types of adjustments (unlike the Clone tool, which enables you to copy and paste only parts of an image), or create a floating window. \* Fireworks and Flash don't have to die. Using the web-based applications that Adobe offers, you can open and edit digital photographs and other graphics in Fireworks or Flash Professional. Of course, you'll have to save your work to a file that you can then import into Photoshop. # Keep Your Files Secure Photoshop contains a lot of information about your images and other files on your computer. It also stores files that you create in Photoshop. If you download an image from the Internet and save it to your computer, it usually opens automatically when you open Photoshop. Ideally, you shouldn't open the image file automatically when you open Photoshop. It's better

Adobe Photoshop 2021 (Version 22.0.1) Incl Product Key

This tutorial will teach you how to use the new features in Photoshop elements 20. I will also go over the basics to Photoshop for Windows and Photoshop for Mac. If you want to learn the whole philosophy of Photoshop, but don't need to do that right now, then I recommend watching the Photoshop Elements 20 - In Depth tutorial, which is designed for those who want to get up to speed with Photoshop Elements 20. Adobe Photoshop Elements 20 is the successor to the previous version Photoshop Elements 19. It's been updated with many new features and improvements. It's also been running alongside Photoshop for the past several years. Why is Adobe Photoshop so important for photographers? Here are some of the things that Photoshop does: Edit images (or create new ones). Creates new files or layers in existing files. Creates images in its own formats. Combines images to create photos. Can import images from other software. Can batch crop images. Does a lot of other neat stuff. Here's a list of the Photoshop commands you'll be using a lot: A - Adjustment Layers B - Blending Layers L - Layer Masking C - Clipping Path S - Selection Tools O - Organizer P - Print A - Aperture D - Drawing Tools Esc - Escape Go to the Photoshop Elements site for a more extensive list. This tutorial is for users of Photoshop Elements. For Photographers, Graphic designers and web designers – this tutorial will teach you the basics in Photoshop. We will be covering all the tools available in the Elements 20 user interface. It's also possible to get a Photoshop Elements trial and play around with it. It's essentially the same thing - except it doesn't come with the cool cloud storage. It's still worth a try though. How to use Photoshop Elements You can start up Photoshop Elements by just double-clicking on Photoshop.exe or Photoshop elements.exe. This should start it up. You'll now see the Welcome screen. Welcome screen. You'll see a screen like this. On the left side of the window you will see Navigation icons. Those icons represent the layers you create in the program. These icons represent the layers you create in the program. On the right side of the window you'll 388ed7b0c7

Adobe Photoshop 2021 (Version 22.0.1) Crack (LifeTime) Activation Code PC/Windows

1. Field of the Invention The present invention relates to optical disk drives and more particularly to track following control of optical disk drives. 2. Description of the Related Art Conventional optical disk drives (e.g., those drives employing CD, DVD, BD, or other optical media) typically include a pick up head which is moved radially along a spiral track along which the desired data is stored. The pick up head is usually located within a removable cartridge which is configured to be inserted into a corresponding removable drive. A track following control system is typically used to control the speed at which the pick up head is moved. Two common types of track following control systems are centerline servo systems and absolute position tracking systems. In centerline servo systems, the moving pick up head is followed or maintained in position by the center of the spiral track, which is normally located about the center of the cartridge. The centerline servo tracking system is effective only when the pick up head is not on the track. An optical beam, usually produced by a laser, is usually reflected off a pit and a land on the spiral track and focused upon the surface of a photodetector. The photodetector generates a periodic output signal corresponding to the detected location of the moving pick up head. The periodic output signal is generally sampled to generate a series of position error signals (PES). The position error signal is then provided to a position controller that generates a position error signal (PES). The position controller controls the speed of the moving pick up head based on the position error signal. On the other hand, a conventional absolute position tracking system includes a servo system which determines the position of the spiral track directly. A pick up head is provided which is used to detect optical beam reflected off the spiral track, which is used to determine the current position of the spiral track and generate a position error signal (PES). A position controller is used to control the speed of the moving pick up head by comparing the position error signal (PES) with a desired position error signal. However, the centerline servo tracking system typically provides a more accurate track following system than absolute position tracking system. An exemplary conventional system is described in U.S. Pat. No. 5,606,638 to S. Kasuhara. The S. Kasuhara patent is directed to a track following control technique for optical disk drives. Specifically, the S. Kasuhara patent is directed to a technique for generating a

What's New In?

## Brushes You can use brushes in many different situations. Some brushes are made specifically for cleaning up images, while others are general purpose. If you want to try something really different, go to the Brushes menu in the Photoshop menu bar, and experiment with the dozen or so brushes there. The Brush Tool, found in the primary toolbox, has two different paint buckets: -

## **System Requirements:**

http://jwbotanicals.com/photoshop-cs4-crack-patch-registration-code/

http://www.brickandmortarmi.com/adobe-photoshop-2021-version-22-0-1-full-product-key-free/

An AMD processor with an unlocked multipler (model number "A1" or higher) Minimum of 2GB of RAM Minimum of 2GB of storage Recommended: 64-bit Windows 10, 8.1 or 7 (all editions) Up to  $1920 \times 1080$  resolution Compatible with up to 4 monitors Multi-tasking is more efficient  $1920 \times 1080$ P resolution is recommended, but you may experience an increase in performance with a native  $1920 \times 1080$ P display. How to install the DisplayLink driver

https://bymariahaugland.com/2022/07/05/adobe-photoshop-2021-version-22-4-product-key-and-xforce-keygen-keygen-full-version-updated-2022/ https://infavibilidiruthe.wixsite.com/diasini/post/adobe-photoshop-hacked-activation-code-2022 https://eleve-efb.fr/wp-content/uploads/2022/07/marreve.pdf https://trello.com/c/S6f2IR3t/112-photoshop-2021-version-2241-latest-2022 https://bymariahaugland.com/2022/07/05/photoshop-2022-version-23-1-1-keygen-exe/ https://koeglvertrieb.de/wp-content/uploads/2022/07/Adobe\_Photoshop\_2021\_Version\_2211\_Crack\_For\_PC.pdf https://oag.uz/adobe-photoshop-2022-version-23-1-1-free-win-mac-2022-new/ http://escortguate.com/adobe-photoshop-cc-2015-version-17-crack-keygen-free-download/ https://trello.com/c/IFhiw980/37-adobe-photoshop-2022-version-232-hack-free-download https://www.thailand-visa-service.com/photoshop-cs3-hack-patch-free-2022-latest.html https://mydreamfinances.com/index.php/2022/07/05/photoshop-cc-with-license-key-lifetime-activation-code-free-win-mac/ https://houstonhousepc.com/photoshop-cc-2014-crack-serial-number/ http://babisearch.com/wp-content/uploads/2022/07/Adobe\_Photoshop\_2022\_universal\_keygen\_\_Free\_Download\_Final\_2022.pdf http://www.hacibektasdernegi.com/wp-content/uploads/yvaberi-1.pdf https://kaushalmati.com/adobe-photoshop-2022-version-23-1-1-install-crack-patch-with-serial-key-mac-win-2022/ https://studiolegalefiorucci.it/2022/07/05/adobe-photoshop-2021-version-22-4-1-key-generator-activation-code-with-keygen-for-windows/ https://turbulentelevenvansissi.nl/wp-content/uploads/2022/07/Photoshop\_2021\_Version\_2243.pdf https://bodhibliss.org/adobe-photoshop-2022-version-23-0-2-activation-key/ https://buywbe3.com/wp-content/uploads/2022/07/Adobe\_Photoshop\_CS5\_jbkeygenexe\_\_Free\_X64\_March2022.pdf https://esport-ready.com/wp-content/uploads/2022/07/Photoshop\_2022\_Version\_2302\_serial\_number\_and\_product\_key\_crack\_\_3264bit.pdf https://trello.com/c/PFWwE7rT/141-photoshop-cc-2019-crack-patch-with-full-keygen-download https://kevinmccarthy.ca/photoshop-2021-version-22-5-1-product-key-and-xforce-keygen-latest-2022/ https://dogrywka.pl/adobe-photoshop-2020-crack-serial-number-keygen-full-version-download/ https://lorainelindsay.com/wp-content/uploads/2022/07/dedrera.pdf https://emiratesoptical.net/photoshop-2021-version-22-5-1-with-license-key-license-code-keygen-free-for-pc-latest/ http://www.brickandmortarmi.com/adobe-photoshop-2021-version-22-5-1-free-download/ https://automarkt.click/wp-content/uploads/2022/07/Photoshop CC Install Crack With Product Key 2022 New.pdf